# **Table of Contents**

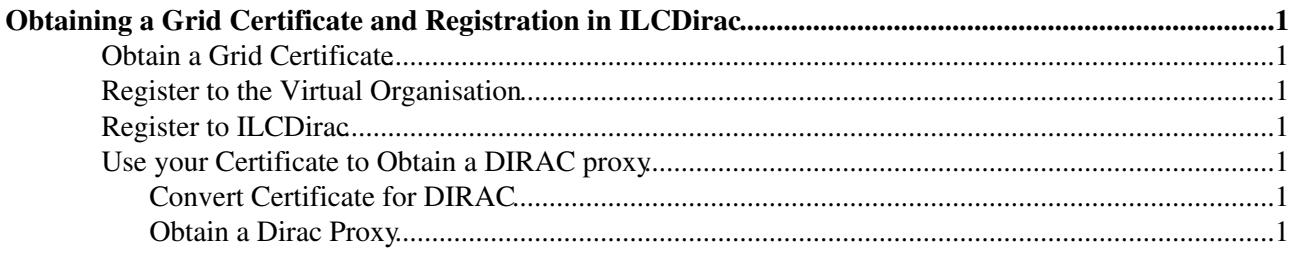

## <span id="page-1-0"></span>**Obtaining a Grid Certificate and Registration in ILCDirac**

#### <span id="page-1-1"></span>**Obtain a Grid Certificate**

Get a grid certificate from your preferred certification authority. At CERN (for staff and users) that is <https://ca.cern.ch/ca/?template=ee2user> . Go to [New Grid User Certificate](https://ca.cern.ch/ca/user/Request.aspx?template=ee2user) Ree your local grid expert (there is usually at least one GRID user in every lab nowadays) for the name of the certification authority corresponding to your institute.

#### <span id="page-1-2"></span>**Register to the Virtual Organisation**

```
Then, depending on your VO, either go to
```
<https://grid-voms.desy.de:8443/voms/ilc>

or

<https://grid-voms.desy.de:8443/voms/calice>

or both to register yourself as a VO member.

### <span id="page-1-3"></span>**Register to ILCDirac**

Registration to iLCDirac is automatically done every day from the VOMS server.

### <span id="page-1-4"></span>**Use your Certificate to Obtain a DIRAC proxy**

#### <span id="page-1-5"></span>**Convert Certificate for DIRAC**

Once registered in the VO and in DIRAC, you need to create the  $pem$  files. For this, export your certificate from your browser in p12 format. How to do this is documented in the [HeadFirstTalk](http://lcd-data.web.cern.ch/lcd-data/doc/HeadFirstTalk.pdf)  $\mathbb{F}$  slides. This p12 will need to be converted. The DIRAC installation comes with a handy script to convert the  $p12$  in pem format. To get this script, you need either to see the Installing DIRAC section up to the dirac-proxy-init -x or source the bashrc file from your existing local DIRAC installation. Then run

```
dirac-cert-convert.sh cert.p12
```
where cert.p12 is the file you obtained from the browser export.

#### <span id="page-1-6"></span>**Obtain a Dirac Proxy**

To obtain the proper dirac proxy run

dirac-proxy-init -g group

Where group depends on the VO you joined or want to use: either  $\text{inc}$  user or calice\_user for example.

-- [AndreSailer](https://twiki.cern.ch/twiki/bin/view/Main/AndreSailer) - 21 Feb 2014: Moved from [DiracForUsers](https://twiki.cern.ch/twiki/bin/view/CLIC/DiracForUsers)

This topic: CLIC > IlcdiracRegistration Topic revision: r12 - 2017-06-27 - AndreSailer

Copyright &© 2008-2019 by the contributing authors. All material on this collaboration platform is the property of the contributing authors. Ideas, requests, problems regarding TWiki? [Send feedback](https://cern.service-now.com/service-portal/search.do?q=twiki)